# タブレット端末を活用した 学習支援でできること

大分市教育センター 情報教育担当班

## 1.児童生徒に見せたいサイトを送る

【なぜ、送るの?】

・調べ学習を効率的に行うためです。

・児童生徒自身で検索することも大事ですが、学習 内容によっては、先生が「見て欲しいサイト」を 指定することも必要です。

#### 【活用法】生徒に見せたいサイトを送る!①

【Webカードを活用しよう】 ・ロイロノートを使うと、生徒に見せたいサイトを カードにすることができます。 ・「これ、見せたい!」と思ったサイトがあれば カードにしておきましょう。

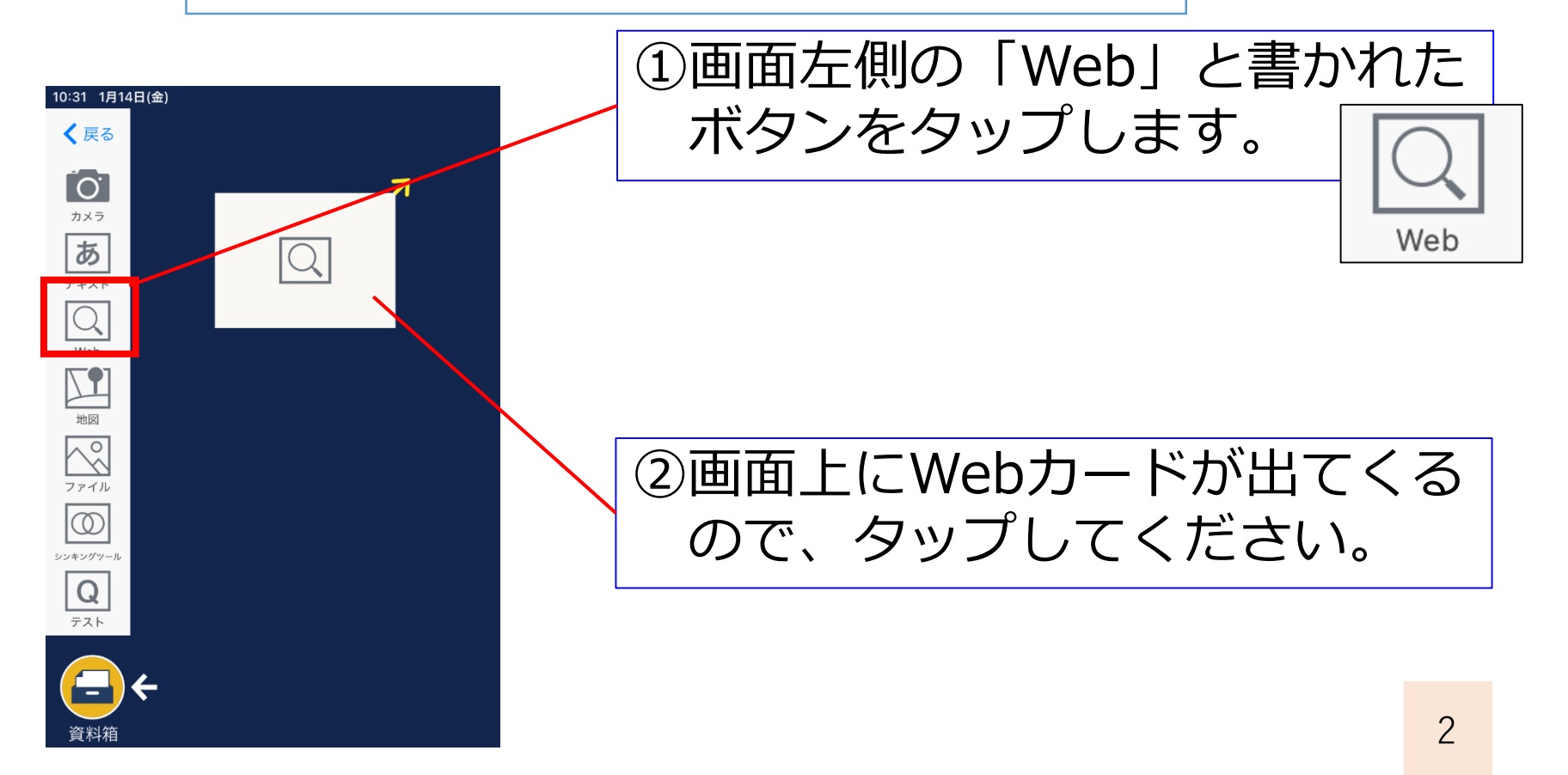

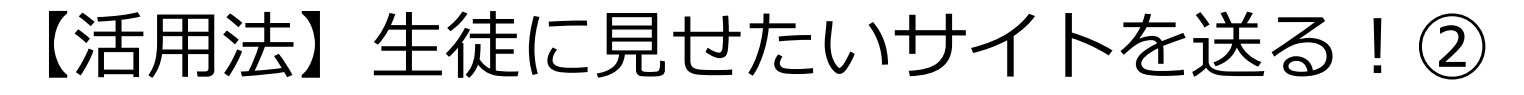

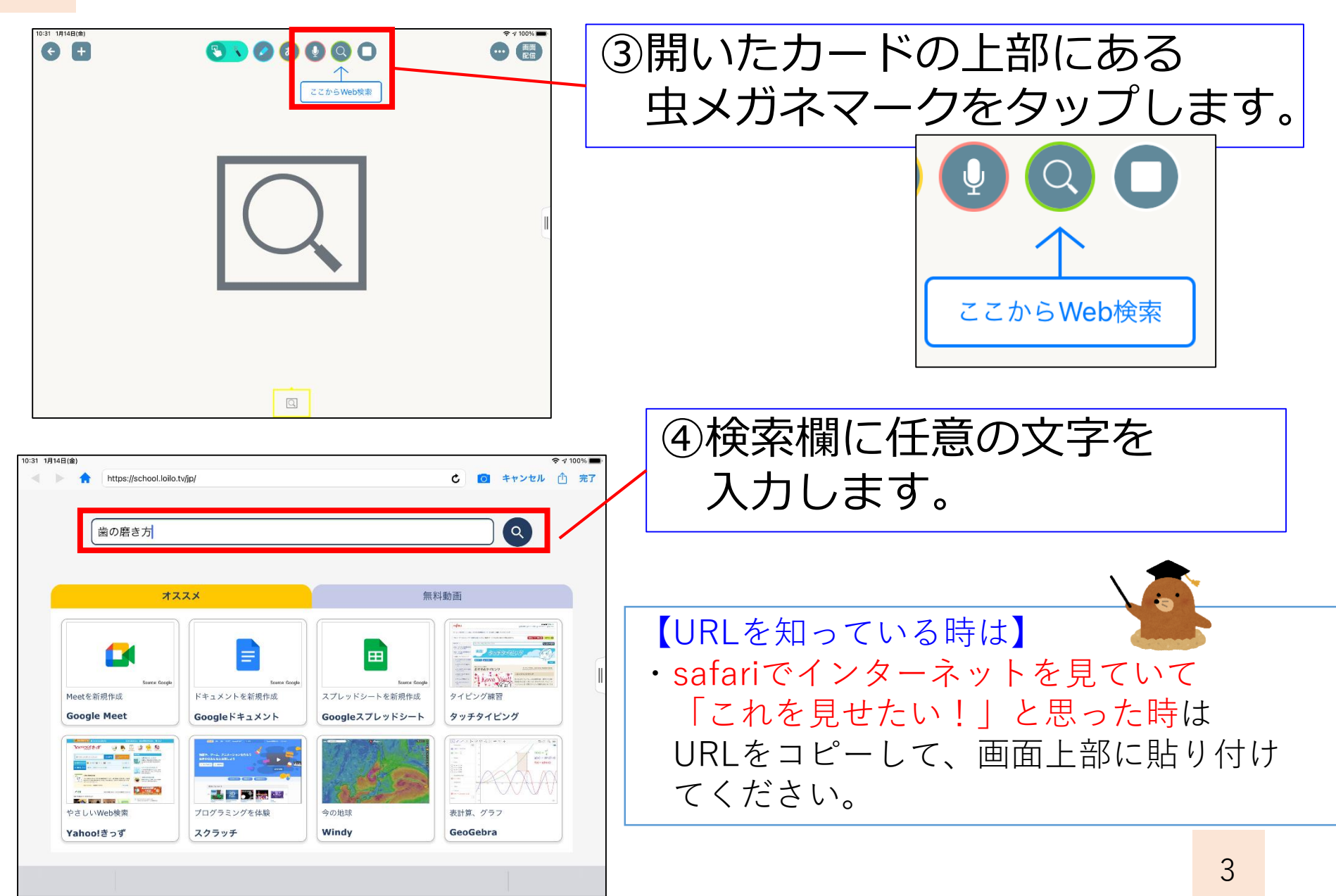

#### 【活用法】生徒に見せたいサイトを送る!③

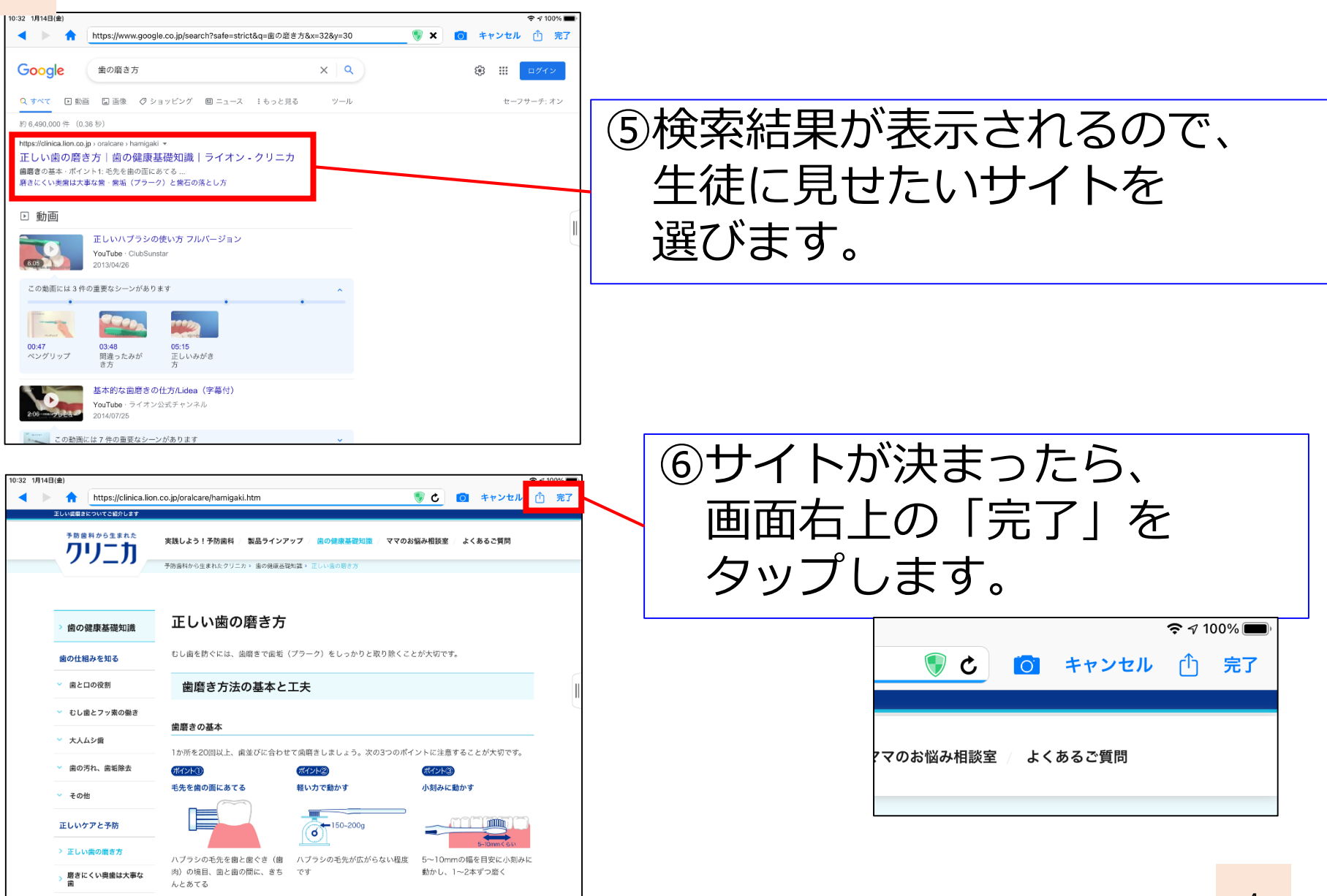

歯並びとむし歯の意外な

### 【活用法】生徒に見せたいサイトを送る!④

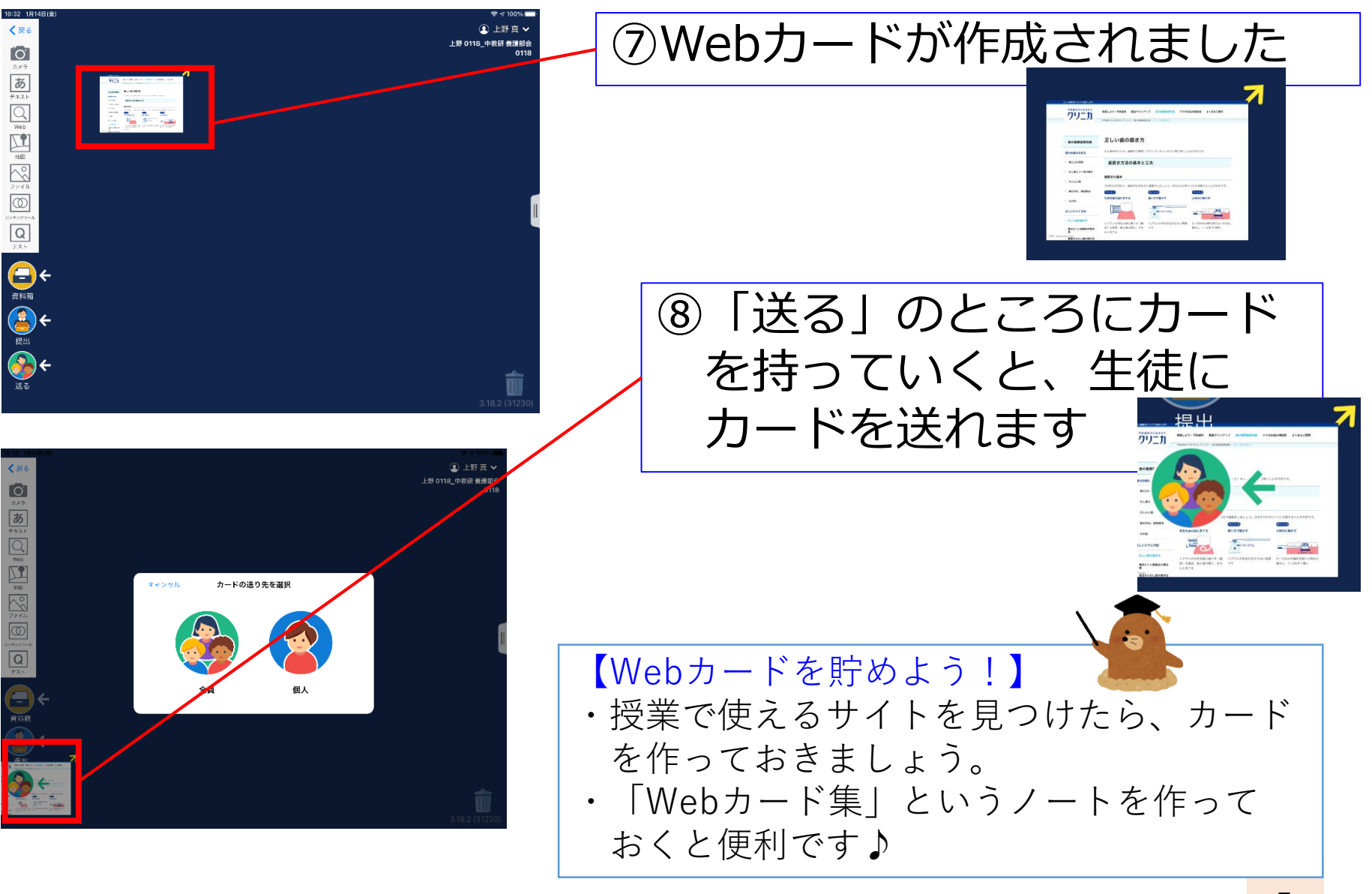

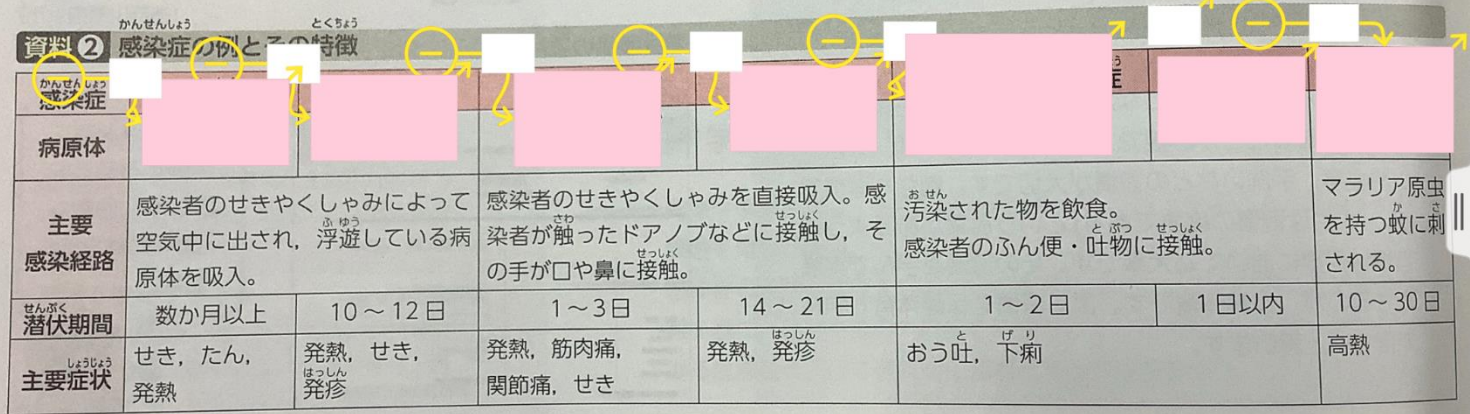

## 2. 教科書・教材を活用して 問題を作成する

【大事なところが隠せる!】

・ロイロノートを使えば、大事なところを隠した 教材をすぐに作ることができます。

・パワポで作るよりも手早く、動きのある教材を 作成できるため、オンライン授業等で活用してみ てください。

#### 【活用法】教科書や教材の活用!①

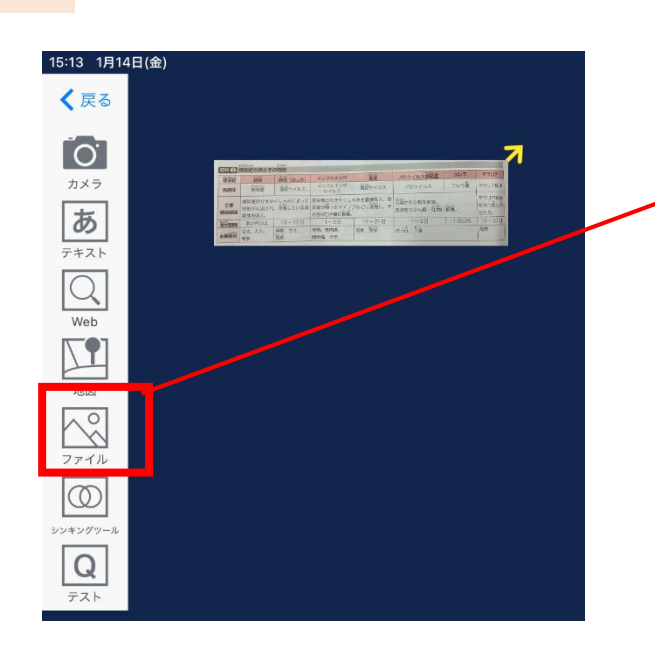

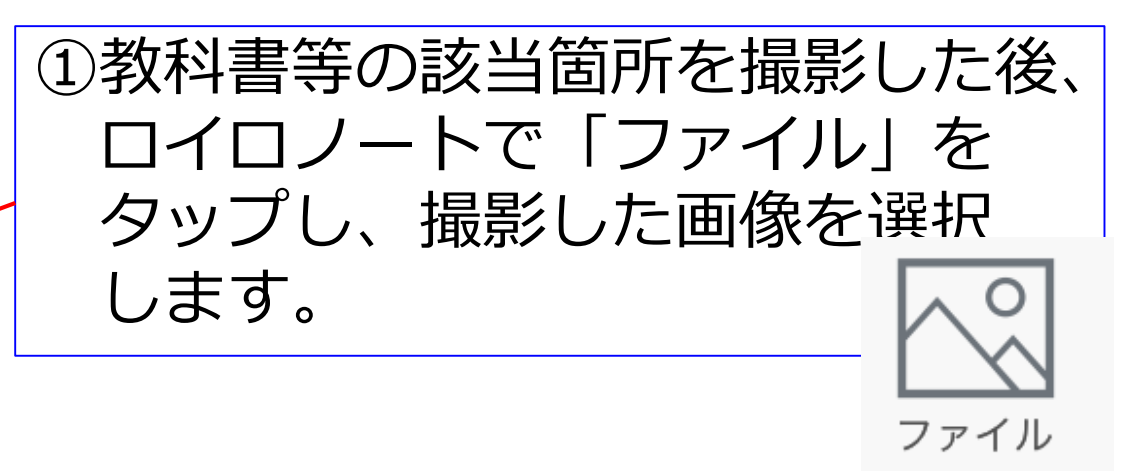

②画面上に画像が出てくるので、 タップします。

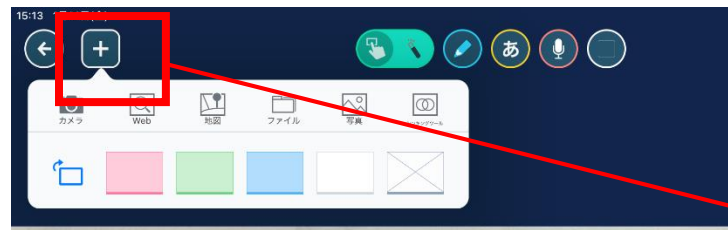

関節痛, せき

かんせんしょう

病原体

主要

感染経路

**赫什爾明** 

主要症状

発疹

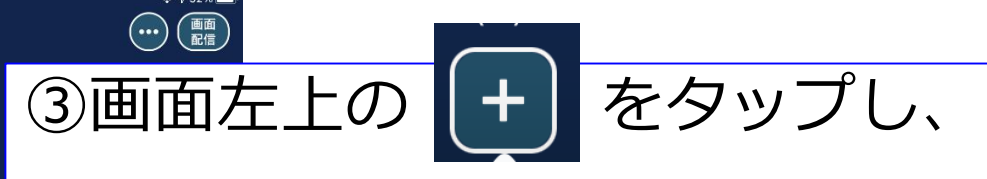

7

**アルせんしょうから とくちょう** 白以外の色カードを選びます。ノロウイルス感染 鼠疹 インフルエンザ 麻疹 (はしか) 結核 インフルエンザ 简核ウイルス ノロウイルス 麻疹ウイルス 結核菌 ウイルス マラリア原虫 感染者のせきやくしゃみによって 感染者のせきやくしゃみを直接吸入。感 き、 空気中に出され、浮遊している病 染者が触ったドアノプなどに接触し、そ を持つ蚊に刺 感染者のふん便・吐物に接触。 される。 の手が口や鼻に接触。 原体を吸入。 1日以内  $10 - 30$   $\Box$  $1 \sim 3$  $\Box$  $14 - 21$   $\Box$  $1 - 2E$ 数か月以上  $10 - 12 \text{ B}$ 発熱, 発疹 おう吐、下痢 高熱 発熱. せき, 発熱, 筋肉痛, せき、たん,

#### 【活用法】教科書や教材の活用!②

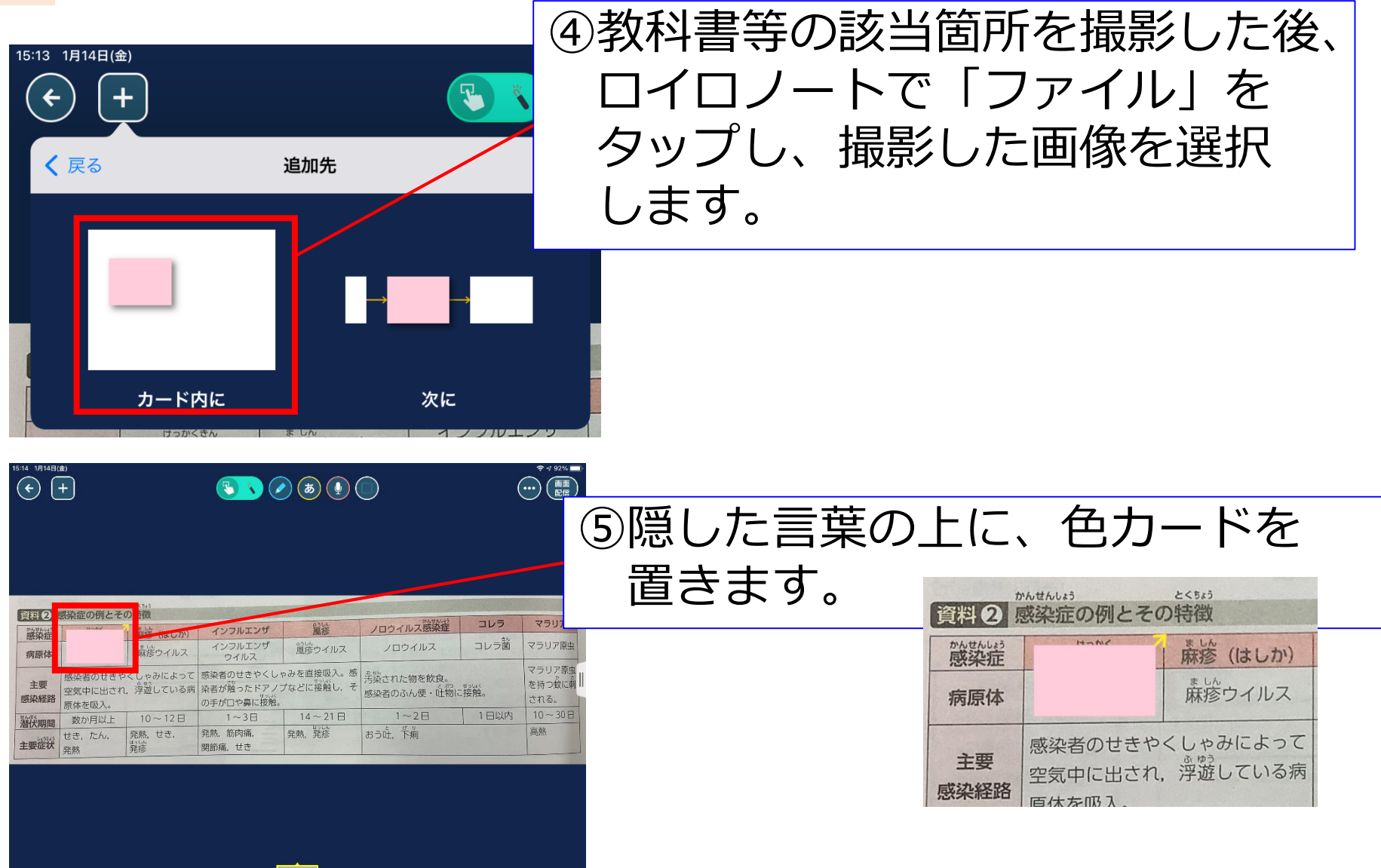

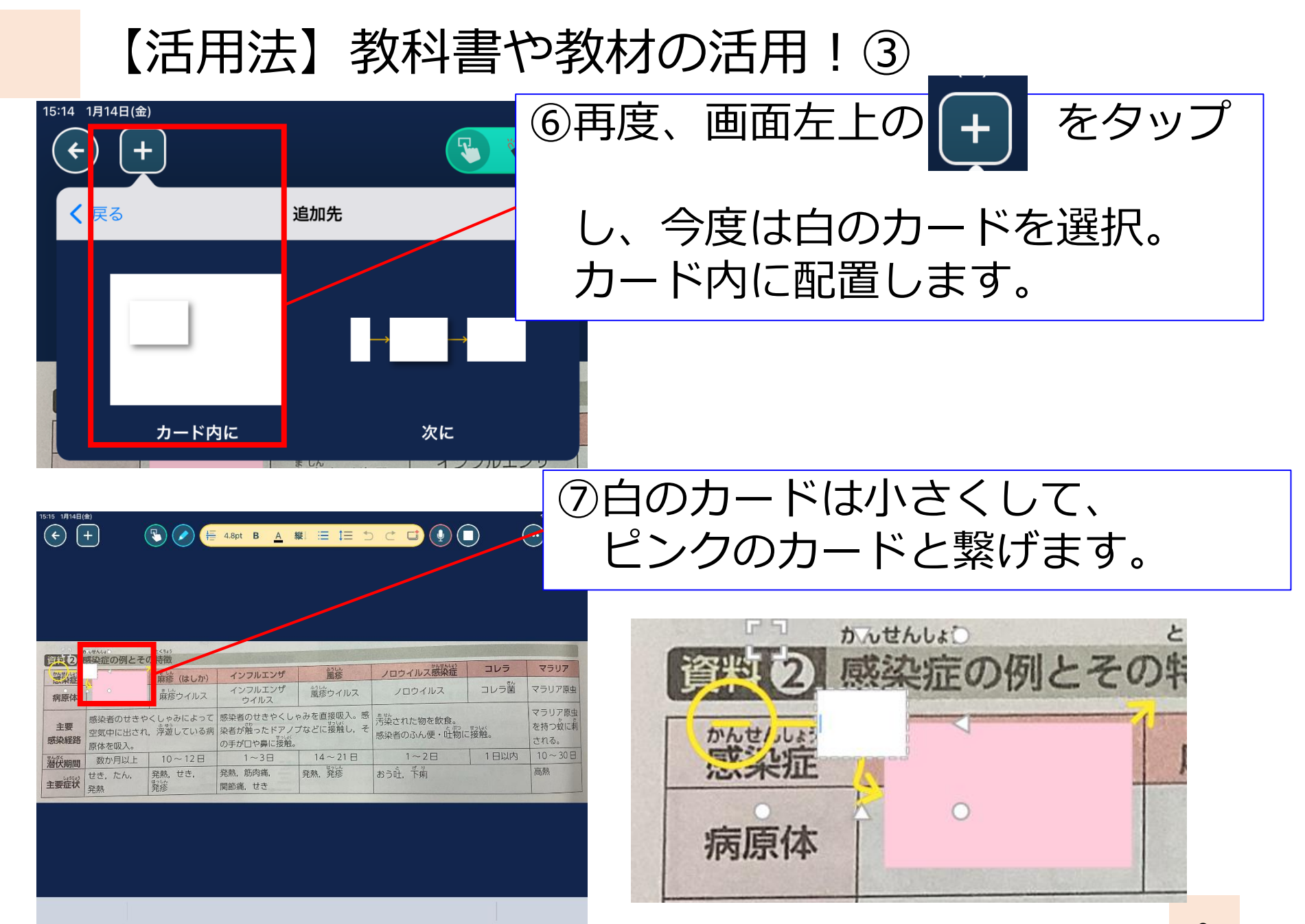

#### 【活用法】教科書や教材の活用!④

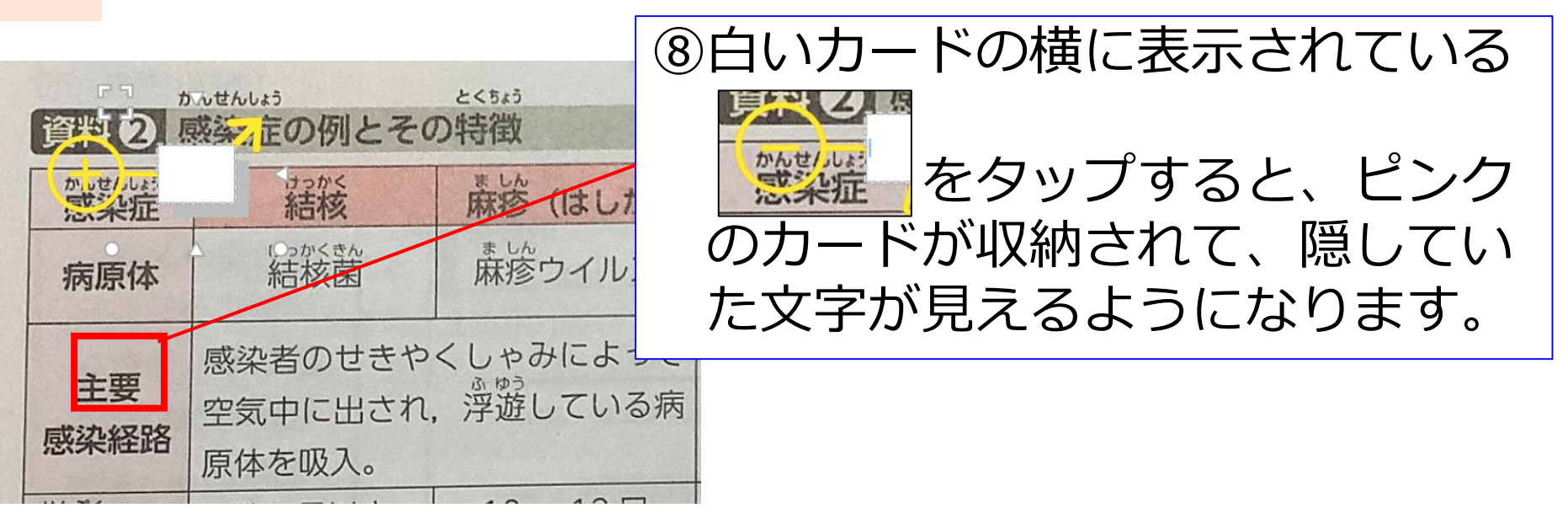

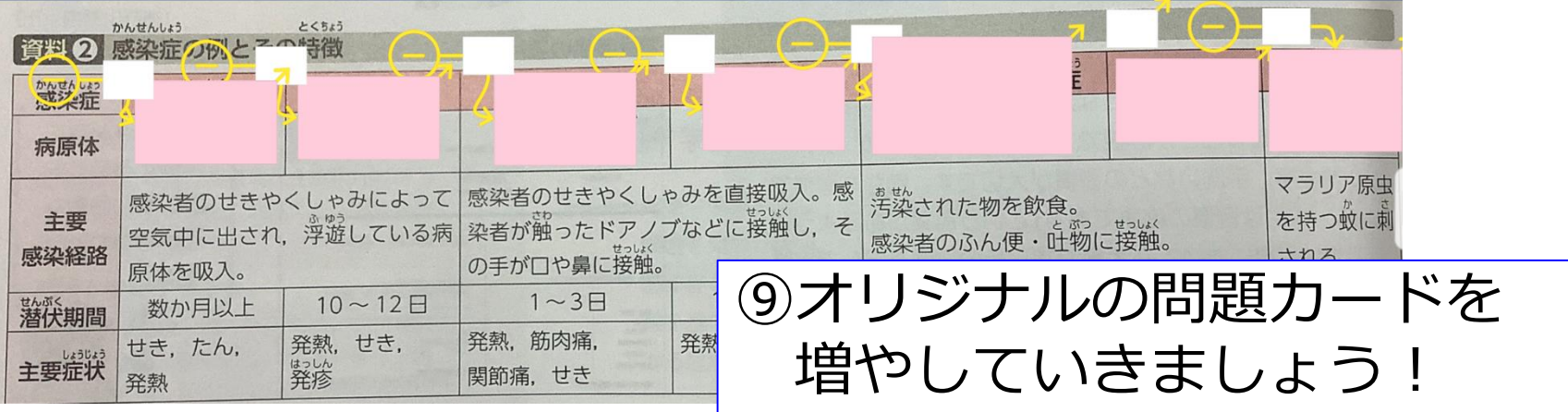

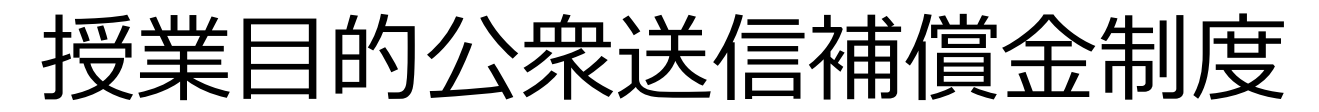

#### 制度の意義 教育向けのコンテンツのサブスクリプションサービス

- ●あらゆる種類の著作物利用について、ワンストップの指定管理団体を通じ権利の一括処理が可能に。
- ●無断利用を止められる「許諾権」を制限することにより、遠隔教育等での著作物等の利用を促進し、 教育などの未来への投資に生かす。
- ●一方、作家や作曲家などクリエーターへの対価還元により次なる創作を促す。

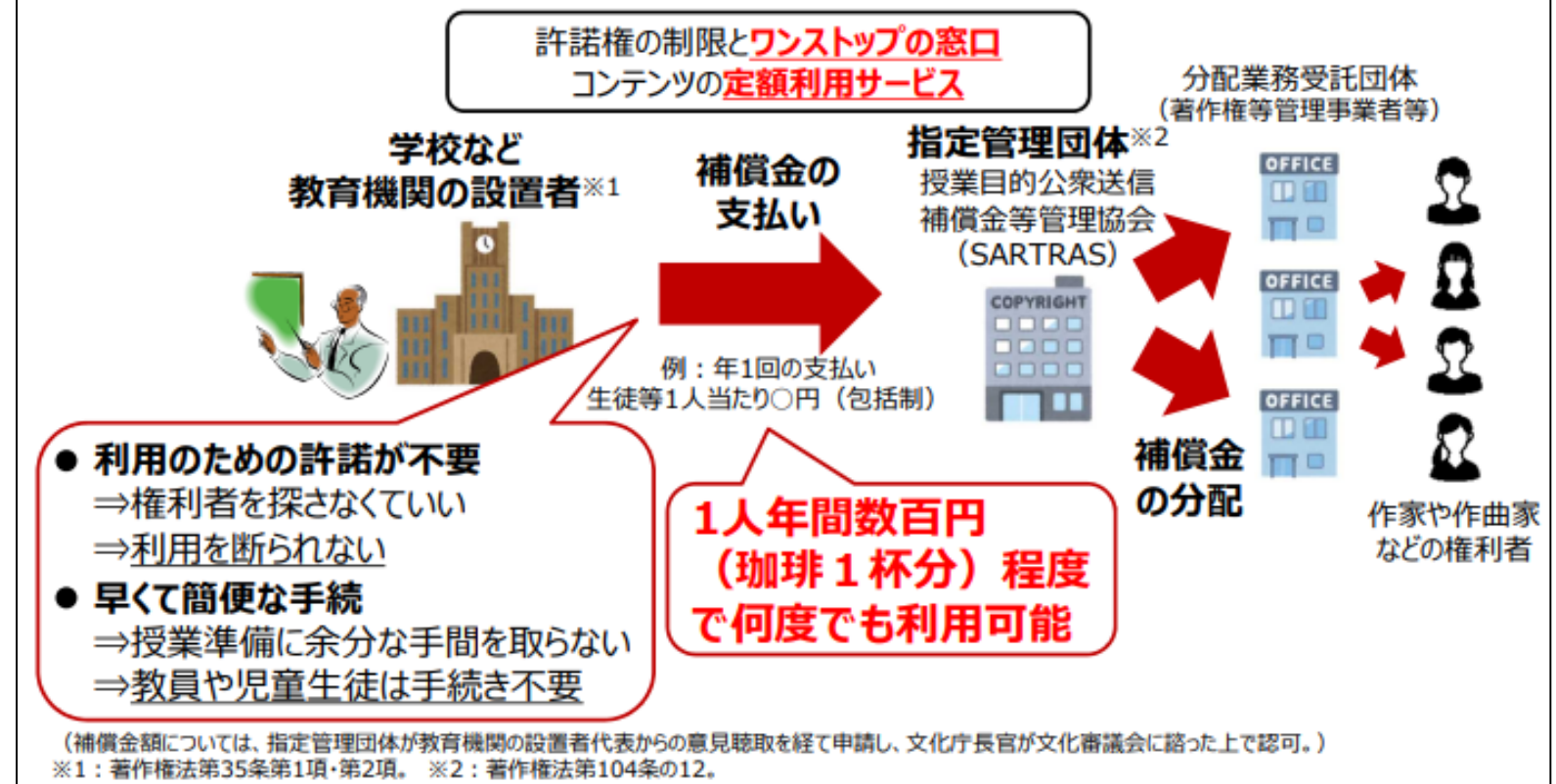

## 大分市は補償金を支払済

Q.授業なら、著作物を何の制限もなく自由に使えるのでしょうか

A.そうではありません。

改正著作権法第35条第1項では、「その必要と認められる限度におい て」と規定されており、客観的に見て授業に必要な部分、部数等に限ら れますので、著作物の利用にあたっては注意が必要です。

また、著作物の種類や用途などから見て「著作権者の利益を不当に害 する」行為はこの制度の対象外ですので十分に留意してください(「著 作隣接権者」についても同様です)。対象外となる利用は、権利者の許 諾を得てください。

「不当に害する」行為に該当するかどうかは、学校等の教育機関で複製 (コピー)や公衆送信が行われることによって、現実に市販物の売れ行 きが低下したり、将来における著作物の潜在的販路を阻害するか、とい う点から判断されます。例えば、運用指針では、児童・生徒の全員の購 入を想定したドリルやワークブックなどの資料に掲載されている著作物 を、それらが掲載されている資料の購入等の代替となる態様で複製や公 衆送信することは、制度の対象外としています。 また、学校のウェブサイトやYouTubeなどで、誰でも見られるような方

法で著作物を公開することも、この制度の対象外です。

教材の利用については、教材販売会社に確認を!